## **MAHARASHTRA STATE COUNCIL OF EXAMINATION,PUNE OBJECTIVE QUESTION GCC - TBC 30-WPM 26 Jul 2023 HIN 30-WPM BATCH-1005 PROVISIONAL ANSWER KEY**

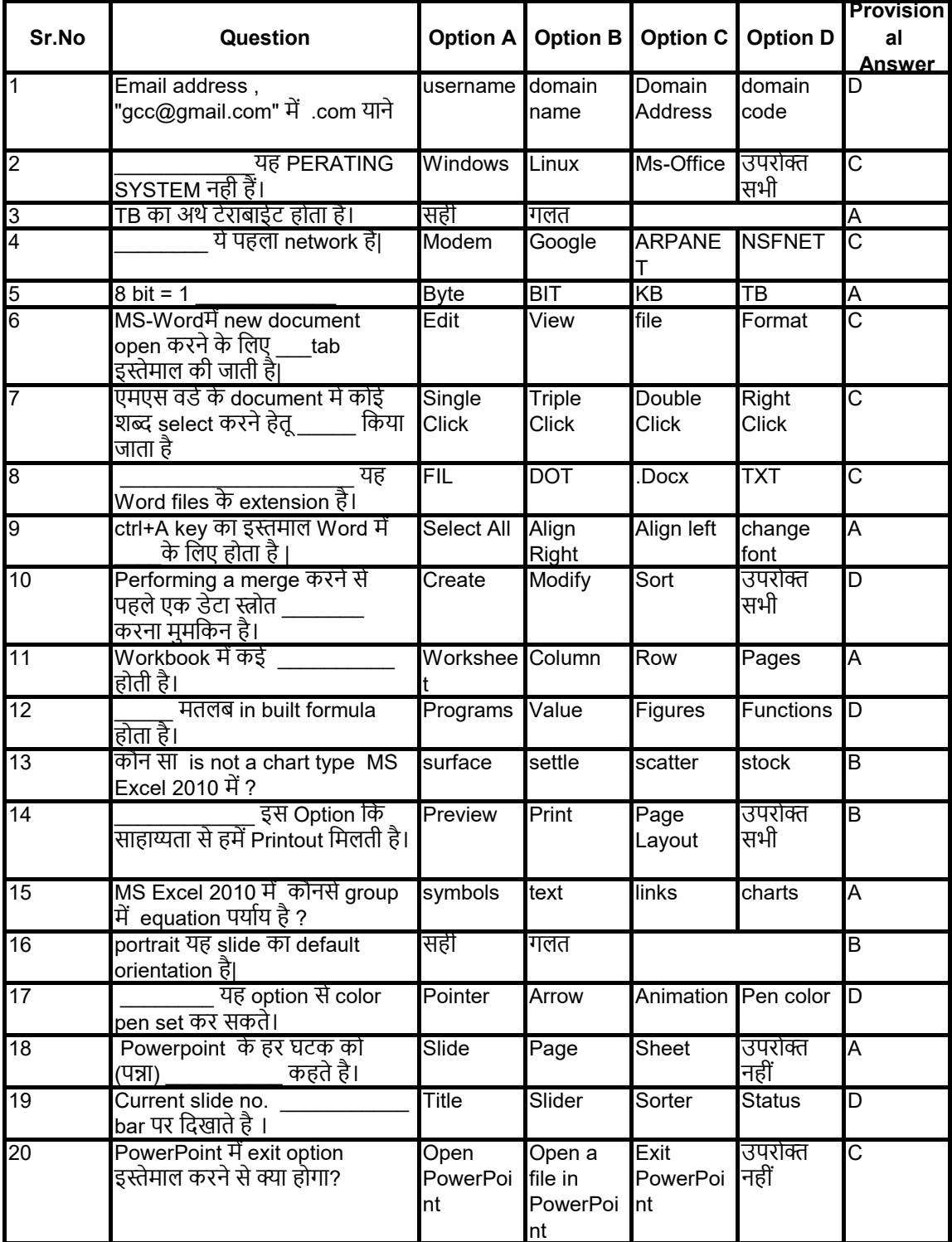

## **MAHARASHTRA STATE COUNCIL OF EXAMINATION,PUNE OBJECTIVE QUESTION GCC - TBC 30-WPM 26 Jul 2023 HIN 30-WPM BATCH-1005 PROVISIONAL ANSWER KEY**

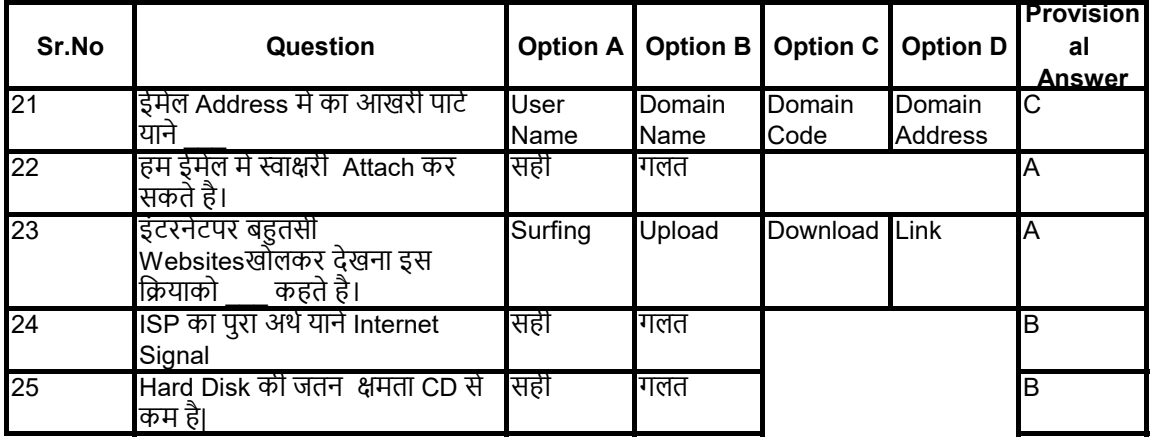